## ◎產學合作計畫案作業規範

## 1.流程圖:

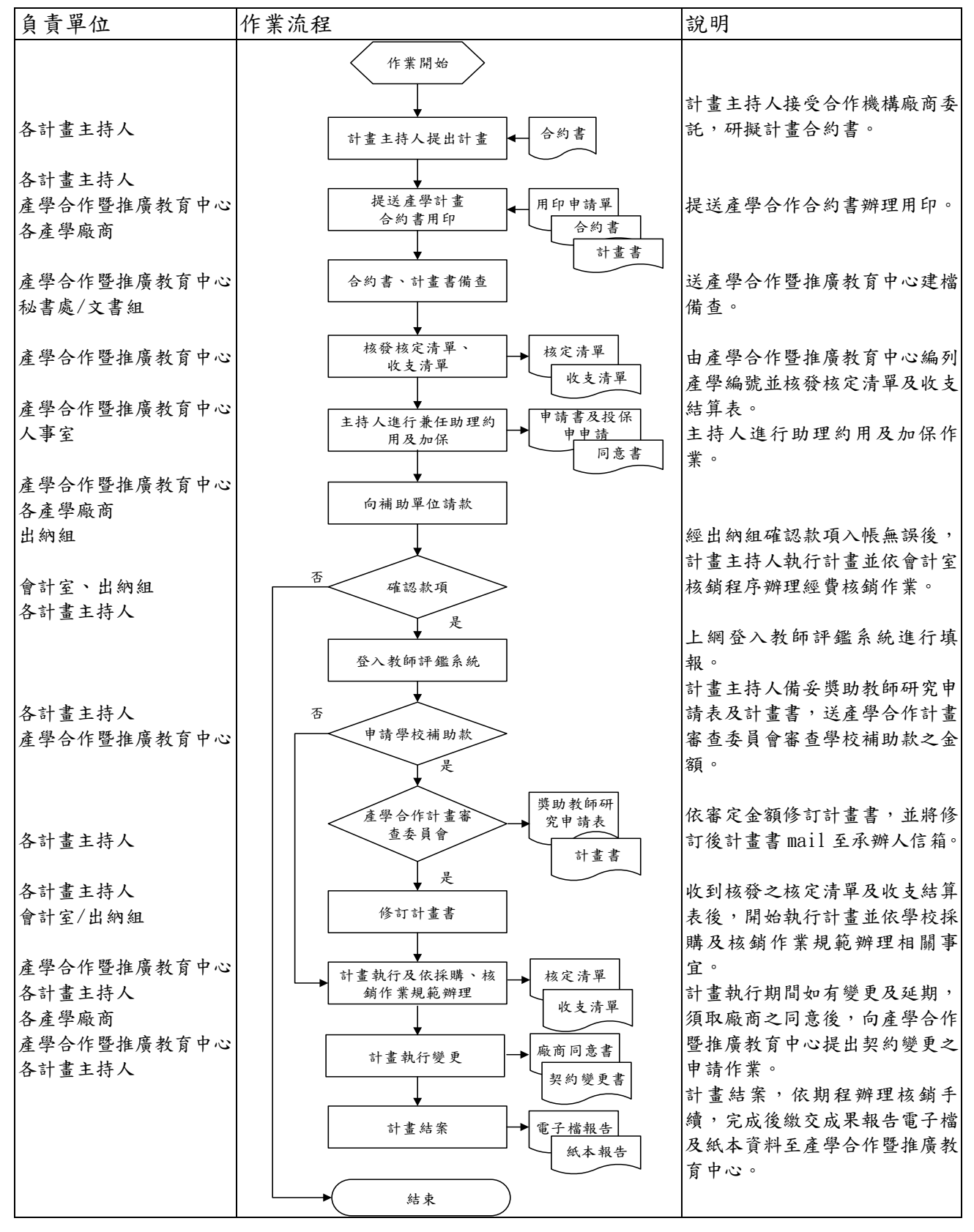